## Downloading and Opening PDF Files

## **Follow these six steps:**

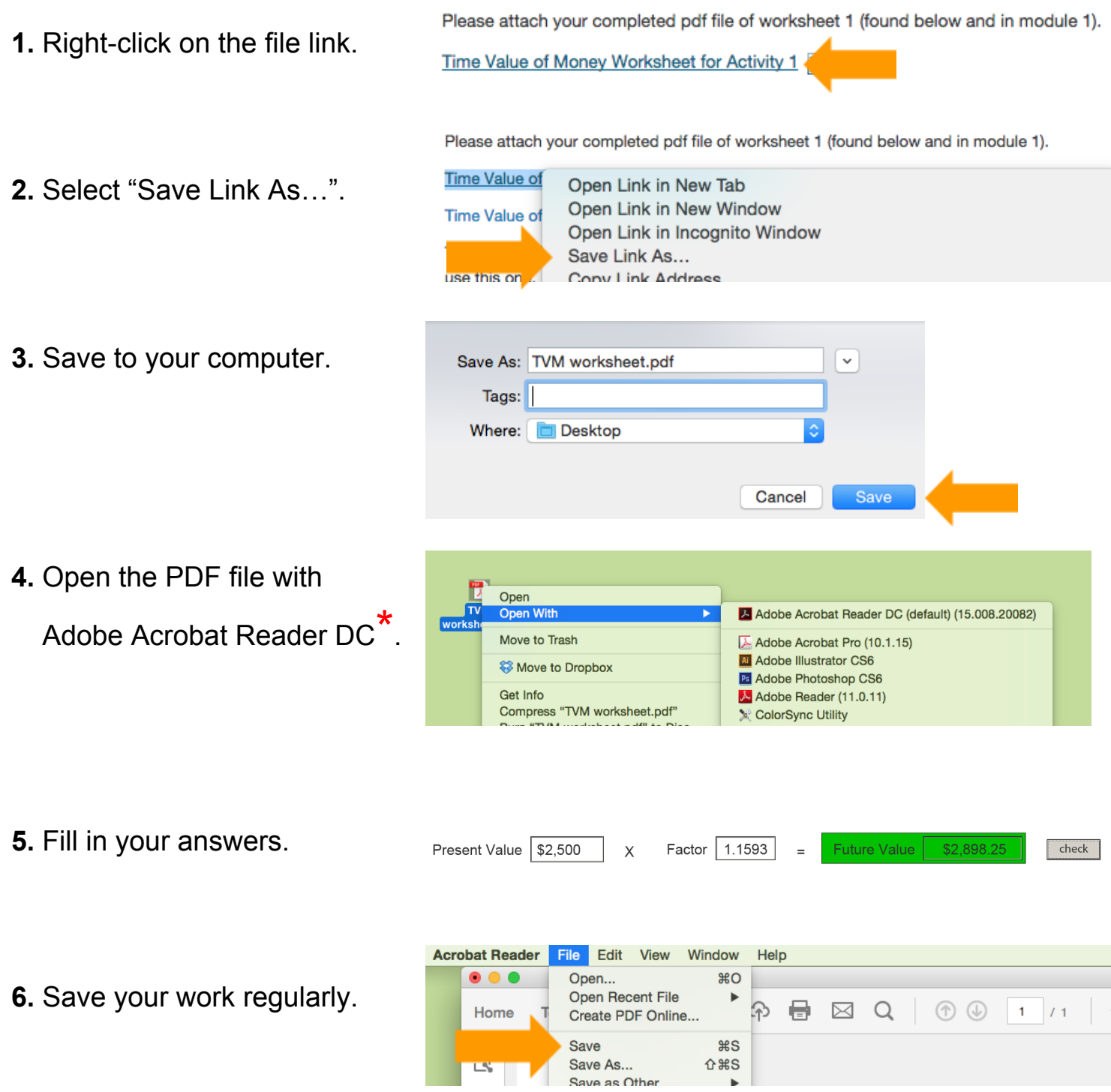

\* These files must be opened with **Adobe Acrobat Reader DC** (or an older version of Adobe Reader). Get Adobe Acrobat Reader for free at [get.adobe.com/reader](https://get.adobe.com/reader/).